## SAP ABAP table V\_TRAIN\_FUNCT {Generated Table for View V\_TRAIN\_FUNCT}

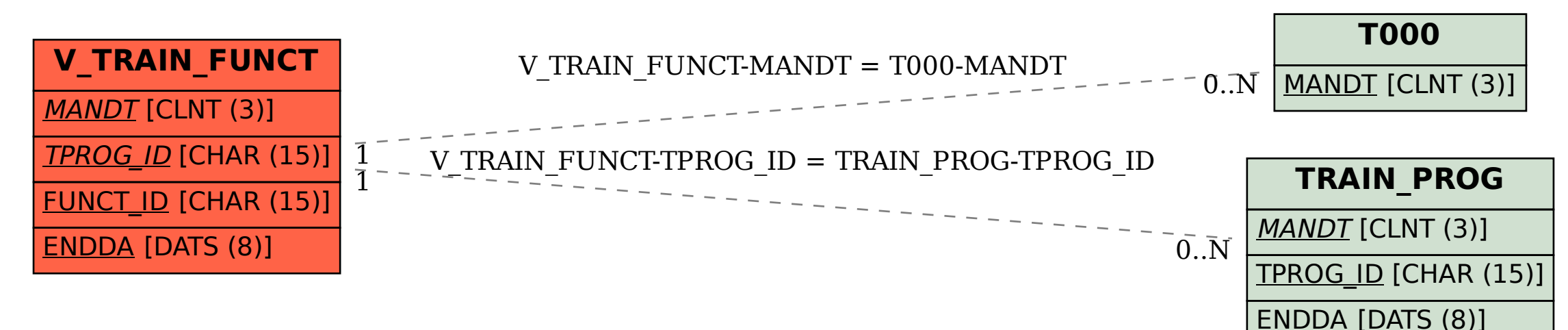